# **LES WORKSHOPS CEFORA<br>VOUS RENDENT** JOBTIMAUX

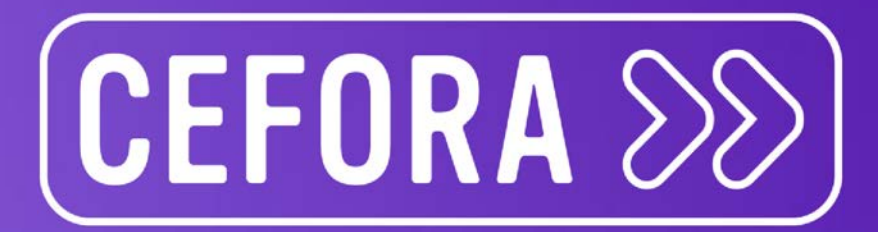

Digitalize: Le salon pour numériser votre entreprise

## ChatGPT, SEO, visuels: créez votre compagnon IA en Marketing

# Jeremy Corman

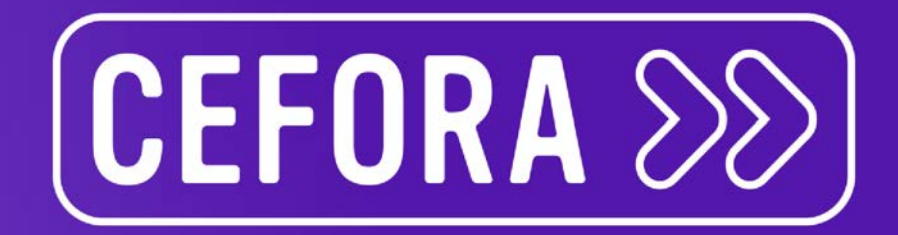

## Jeremy corman

- Fondateur de Marketing Makers
- En 2019, j'ai lancé une startup AI à SF
- En 2020, j'ai commencé à travaillé avec OpenAI
- En 1 an, OpenAI m'a permis de générer de 0 à 1 millions de visiteurs SEO par mois

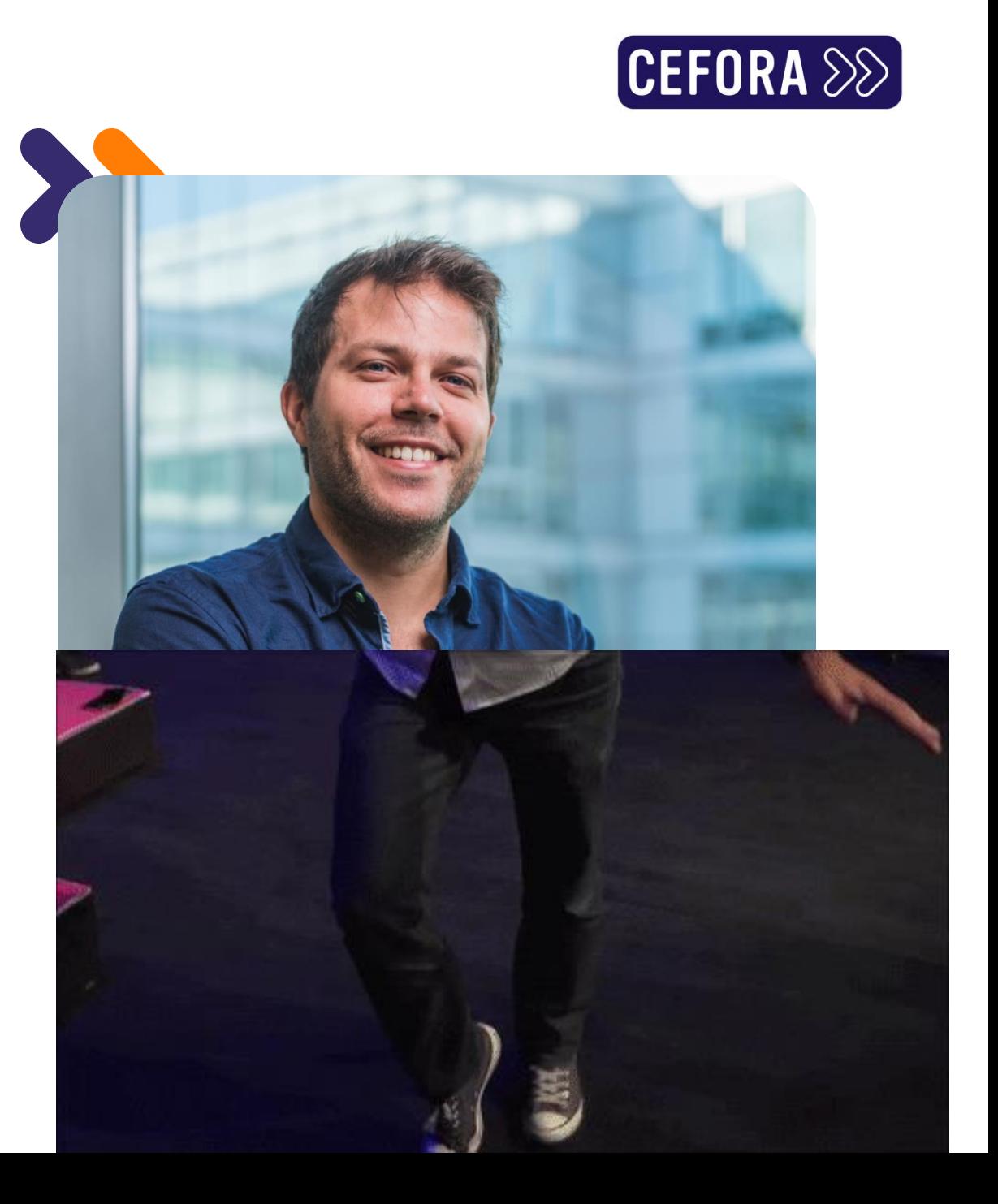

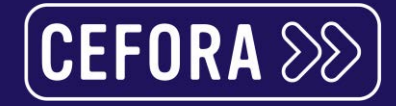

### "Ouais, ChatGPT n'est pas si bon, je l'ai essayé quelques fois"

Wesler Fa

### 53% de mon réseau utilise encore la version gratuite de ChatGPT

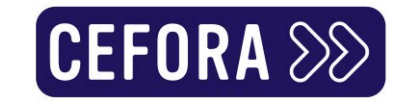

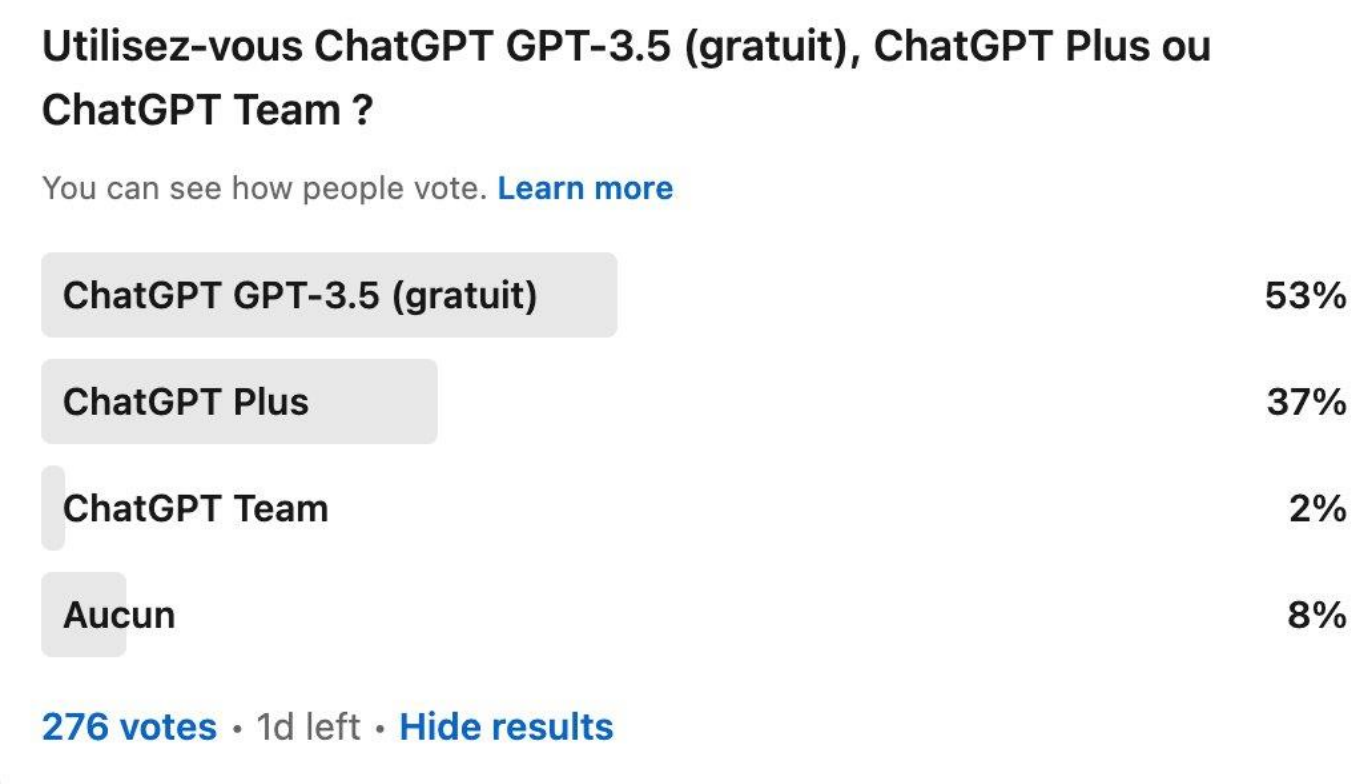

Source: [LinkedIn, Jan 20th 2024](https://www.linkedin.com/feed/update/urn:li:activity:7153330340860698625/)

**53 de julio de montre de montre de montre de montre de montre de montre de montre de montre de montre de montre version gratuite de ChatGPT GPT 3.5** Orangoutan

**GPT-4 IQ of 155 Albert Einstein**

Source: [scientificamerican.com](https://www.scientificamerican.com/article/i-gave-chatgpt-an-iq-test-heres-what-i-discovered/) W

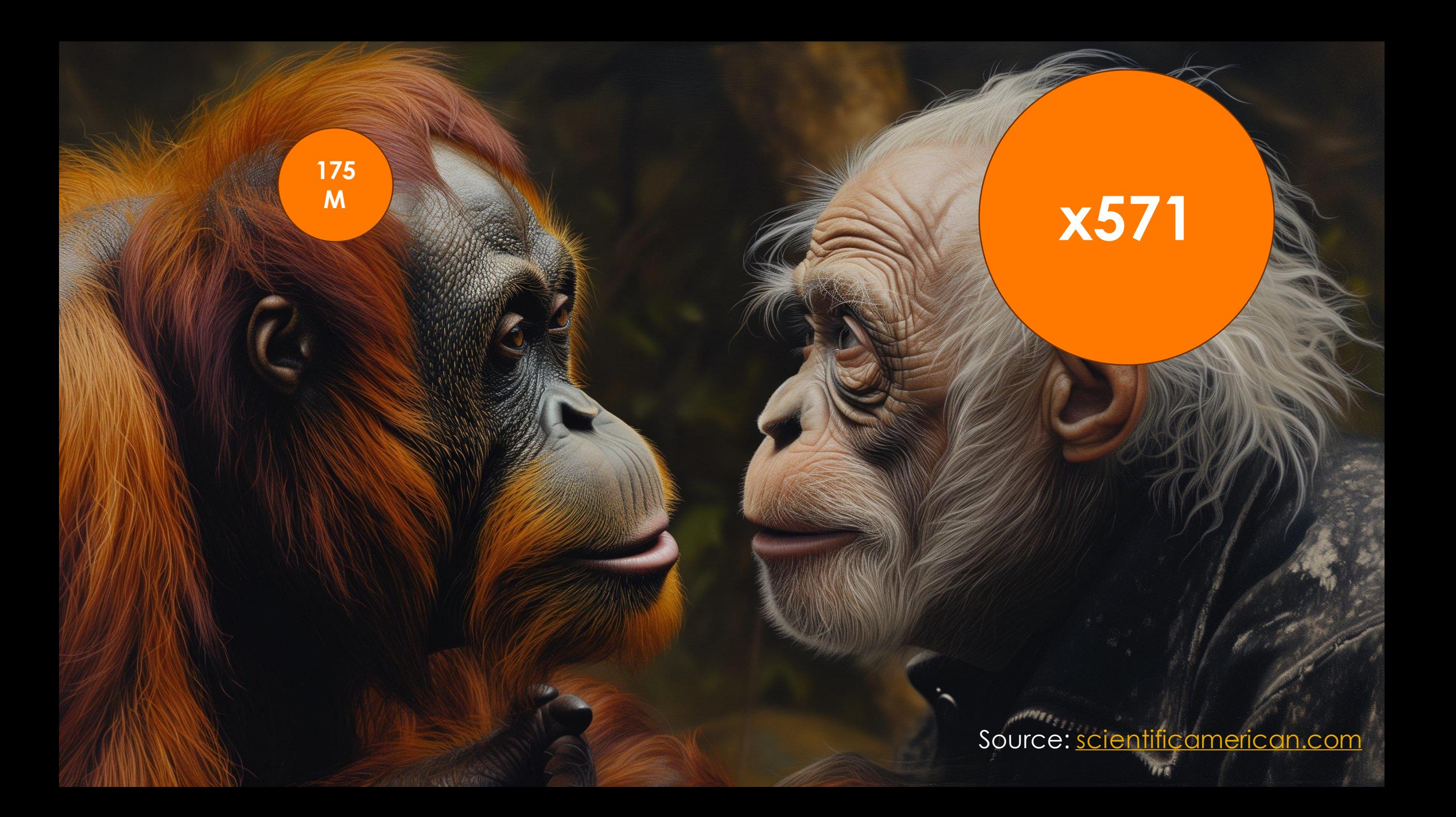

![](_page_7_Picture_0.jpeg)

![](_page_7_Picture_2.jpeg)

![](_page_8_Picture_0.jpeg)

![](_page_8_Picture_2.jpeg)

![](_page_9_Picture_0.jpeg)

![](_page_9_Picture_2.jpeg)

![](_page_10_Picture_0.jpeg)

![](_page_10_Picture_2.jpeg)

![](_page_11_Picture_0.jpeg)

![](_page_11_Picture_2.jpeg)

![](_page_12_Picture_0.jpeg)

![](_page_12_Picture_6.jpeg)

![](_page_13_Picture_0.jpeg)

![](_page_13_Picture_1.jpeg)

![](_page_14_Picture_0.jpeg)

### Le casse-tête du processus non cartographié

![](_page_15_Picture_0.jpeg)

### But du jeu : trouver le use case répétitif

- Un procédé que vous souhaitez automatiser ?
- Une approche d'écriture ou de ré-écriture d'un texte?
- Un système pour générer de nouvelles idées pour un cas bien particulier?
- Une technique pour définir une stratégie ?
- Un modèle pour analyser des données ?
- Un processus pour créer des illustrations ?
- Etc...

Bref, une méthode pour... {insérer votre tâche répétitive}

![](_page_16_Picture_0.jpeg)

### Les possibilités de votre GPT

- Génération de texte  $\sum$
- >> Création d'images
- Analyse d'images  $\sum$
- Analyse et édition de fichiers (Excel, PDF, Word, etc.)  $\sum$
- Effectuer des recherches et naviguer sur internet  $\sum$
- Coder  $\sum$
- Emmagasiner une base de connaissance  $\sum$
- Effectuer des actions  $\sum$

![](_page_17_Picture_0.jpeg)

### Exemple : un assistant designer

![](_page_17_Figure_2.jpeg)

### $\bullet\bullet\bullet$

### 25 chat.openai.com/g/g-Uu8giMyS8-designer-airplan/c/db2e267a-33f5-4a39-b201-d13c0c8698a3 e

![](_page_18_Picture_3.jpeg)

凸

☆

 $\blacksquare$ 

### Designer Airplan v B

You

https://wallonie.airplan.be/permis/durable-suppression-module-electricite

### **Designer Airplan**  $\circledcirc$

The article from Airplan.be discusses the requirements for removing a module of electricity production in Wallonia. It addresses whether a permit for urban planning or an architect's involvement is necessary for this process. The key points of consideration include ensuring that waste from the removal is disposed of according to legal regulations and the importance of consulting with the local municipality. The focus is on elements like solar energy and other electricity production modules.

Now, I will create an image that visually represents this topic for the website's Opengraph (1.91:1) format, focusing on architectural clarity and environmental integration.

![](_page_18_Picture_10.jpeg)

**U** Message Designer Airplan...

 $\hat{I}$  New version of GPT available - Continue chatting to use the old version, or start a new chat for the latest version.

![](_page_19_Picture_0.jpeg)

### Exemple : un assistant stratégie SEO

Je partage avec GPT un fichier exporté depuis Google **Search Console** 

GPT prend en considération le nombre d'impressions des mots-clés et les positionnements des pages

**Analyse fichier**  $\bullet$ 

GPT propose les 5 pages prioritaires à optimiser

### $\bullet\bullet\bullet$

 $\leftarrow$ 

ChatGPT - OptiSEO  $x +$ 

### 27 chat.openai.com/g/g-7xzXFvvWE-optiseo/c/7eb78173-b489-409d-99fd-147f5be1bf39

OptiSEO v  $\mathbb{Z}$ 

![](_page_20_Picture_4.jpeg)

### $\bullet$ OptiSEO

Parfait, vous avez téléchargé le fichier de la Google Search Console. Je vais commencer par analyser les données des feuilles "Requêtes" et "Pages" pour identifier les cinq pages les plus prioritaires à optimiser. Veuillez patienter pendant que j'ouvre et analyse le fichier.

8 2 3 可 3 日 9 1

凸

☆

 $\uparrow$  $\bullet$ 

Les données des feuilles "Requêtes" et "Pages" ont été chargées avec succès. Maintenant, je vais analyser ces données pour déterminer quelles sont les cinq pages les plus prioritaires pour une optimisation SEO.

Pour cela, je vais prendre en compte le nombre d'impressions de chaque page et évaluer leur potentiel d'optimisation en fonction de leur position dans les résultats de recherche. Les pages ayant moins de clics mais un grand nombre d'impressions et une position plus basse sont généralement considérées comme ayant un potentiel d'optimisation plus élevé. Je commence l'analyse. [>-]

Voici les cinq pages les plus prioritaires pour une optimisation SEO efficace, basées sur l'analyse des données de la Google Search Console :

### **0** Message OptiSEO...

Marketing Makers workspace chats aren't used to train our models. ChatGPT can make mistakes.

![](_page_21_Picture_0.jpeg)

### Exemple : un assistant d'apprentissage

J'indique ma fonction dans l'équipe marketing (ex.: copywriter)

Sur cette base, GPT se plonge dans la base de connaissance pour compiler un micro-cours parmi tous les tutoriels disponibles

**Base de** connaissance

GPT propose également un lien vers une vidéo en anglais

GPT envoie un CTA pour générer des « leads » connections LinkedIn et email

![](_page_22_Picture_0.jpeg)

### <sup>e</sup> chat.openai.com/g/g-oPMrFkRla-professeur-marketing-makers

### 8 8 8 日 ま ま 日 身 :

凸

☆

 $\blacksquare$ 

### Professeur Marketing Makers v  $\mathcal{Q}$

You

Je suis Growth Marketer, crée un cours Al perso juste pour moi !

### $(\bullet)$ **Professeur Marketing Makers**

Merci de me partager votre fonction de Growth Marketer. En tant que tel, vous êtes probablement impliqué dans des stratégies d'acquisition client, d'optimisation de conversion, de tests A/B, d'analyse de données et de marketing de contenu. Sur cette base, je vais créer un micro-cours personnalisé qui correspond à vos besoins et intérêts spécifiques. Voici quatre tutoriels sélectionnés pour vous :

### 1. Titre: Améliorer son SEO grâce à l'Al

- \* Lien vidéo en français : Améliorer son SEO grâce à l'Al
- \* Lien vidéo en anglais : Improve your SEO with Al
- \* Description : Découvrez comment l'intelligence artificielle peut transformer votre
- stratégie SEO, augmenter votre trafic organique et impacter positivement votre chiffre d'affaires.
- 2. Titre : Les archétypes de marque avec ChatGPT, MidJourney et Canva
	- \* Lien vidéo en français : Les archétypes de marque
	- \* Description : Apprenez à utiliser ChatGPT en combinaison avec d'autres outils
	- pour analyser et définir les archétypes de marque, un aspect crucial dans la
	- communication et le positionnement de marque.
- 3. Titre: SEO Programmatique & ChatGPT  $\forall$ 
	- . Lien vidéo en francais · SEO Programmatique & ChatGPT
- Message Professeur Marketing Makers...

Marketing Makers workspace chats aren't used to train our models. ChatGPT can make mistakes.

![](_page_23_Picture_0.jpeg)

### Exemple : un assistant stratège digital

![](_page_23_Figure_2.jpeg)

![](_page_24_Picture_0.jpeg)

 $\leftarrow$ 

 $\mathcal{Q}$ 

 $\bullet$ 

凸

### The Digital Marketing Canvas (DMC)  $\vee$

### You

Mon projet est d'automatiser les permis d'urbanisme grâce à un logiciel. Le nom du logiciel est Airplan.

### The Digital Marketing Canvas (DMC)

2. chat.openai.com/g/g-RM1hV6bWr-the-digital-marketing-canvas-dmc/c/59ba6789-729c-4433-a8a7-b86c809a79c4

Merci pour la description de votre projet. Pour mieux comprendre, pourriez-vous décrire en une phrase le problème principal que résout Airplan, et en une autre phrase comment il le résout ? Cela me permettra de mieux cerner les aspects clés pour la stratégie digitale.

Ů

### You

Passer moins de temps sur la paperasse et éviter les erreurs.

### The Digital Marketing Canvas (DMC)

Merci pour ces précisions. Airplan semble donc se concentrer sur la réduction du temps passé sur la paperasse et la minimisation des erreurs dans le processus des permis d'urbanisme. Basé sur cela, passons à l'élaboration de votre stratégie digitale.

- 1. Audience cibles: À partir de votre description, je propose les trois audiences cibles suivantes:
	- \* Professionnels de l'urbanisme : Architedtes, urbanistes, et autres professionnels qui gèrent régulièrement des permis d'urbanisme.
- **U** Message The Digital Marketing Canvas (DMC)...

Marketing Makers workspace chats aren't used to train our models. ChatGPT can make mistakes.

### Exemple : un assistant copywriter d'accroche pour LinkedIn

![](_page_25_Picture_1.jpeg)

J'envoie mon brouillon de publication LinkedIn

GPT consulte sa base de données qui répertorie les meilleures accroches des 100 meilleurs créateurs de contenu Twitter

**Base de** connaissance GPT suggère 3 idées d'accroche

GPT réécrit la publication de l'utilisateur.

### $\bullet\bullet\bullet$

### chat.openai.com/g/g-FEtwoElge-make-it-hook/c/8b4b48ba-ca89-4d22-bf6d-74d1c51c58a3

### 

凸

☆

 $\bullet$ 

### Make it Hook  $\vee$ **B**

You

J'ai eu le plaisir aujourd'hui de partager mes meilleures pratiques de développement d'assistants virtuels pour les marketeurs à l'occasion du salon Digitalize à Namur.

### **Make it Hook** ⊗)

Merci de partager votre ébauche de post LinkedIn. Pour rendre votre message plus engageant, je vais rechercher dans ma base de connaissances des accroches virales utilisées par les meilleurs créateurs de contenu sur Twitter. Je vais trouver trois accroches qui pourraient être adaptées à votre post. Un moment, s'il vous plaît.

J'ai trouvé trois accroches dans ma base de connaissances qui pourraient être adaptées à votre post sur LinkedIn :

- 1. Curiosité et Valeur : "Comment j'ai transformé une simple conférence en une expérience inoubliable à Digitalize Namur."
	- \* Cette accroche suscite la curiosité du lecteur en suggérant une transformation ou un impact significatif de votre intervention, tout en offrant de la valeur.
- 2. Narration Personnelle : "Aujourd'hui à Digitalize Namur, j'ai partagé un secret peu connu sur le développement d'assistants virtuels pour les marketeurs."
	- \* En utilisant une narration personnelle et le concept de partager un "secret", cette accroche attire l'attention en promettant une information exclusive ou spéciale.
- 3. Question Intrigante: "Savez-vous ce qui rend un assistant virtuel vraiment efficace pour le marketing? Mes révélations aujourd'hui à Digitalize Namur."

**U** Message Make it Hook...

ChatGPT can make mistakes. Consider checking important information.

![](_page_27_Picture_0.jpeg)

### Expérimentation avec les actions

20O

![](_page_28_Picture_0.jpeg)

### Exemple : créer des vidéos personnalisées

J'envoie ma date de naissance et mon prénom

**GPT** me donne mon horoscope du zodiaque et chinois

**GPT** se connecte avec HeyGen pour générer une vidéo avec l'horoscope personnalisé

![](_page_28_Picture_5.jpeg)

![](_page_29_Picture_0.jpeg)

### On passe d'une économie du « savoirrechercher » au « savoir-demander »

![](_page_30_Picture_0.jpeg)

### Qu'est-ce qui nous attend ?

![](_page_30_Figure_2.jpeg)

![](_page_31_Picture_0.jpeg)

### Microsoft Copilot

![](_page_31_Picture_6.jpeg)

![](_page_32_Picture_0.jpeg)

### Microsoft Copilot Studio

![](_page_32_Picture_2.jpeg)

![](_page_33_Picture_0.jpeg)

### Microsoft Copilot Studio

![](_page_33_Picture_2.jpeg)

![](_page_34_Picture_0.jpeg)

 $\leftarrow$ 

![](_page_34_Picture_3.jpeg)

### 10 8 台 号 土 口 4 1 ☆

![](_page_34_Picture_5.jpeg)

### Categorie: Test

![](_page_34_Picture_7.jpeg)

### Categorie : Prototype

![](_page_34_Picture_9.jpeg)

MARKETING MAKERS

### Categorie : Implement

![](_page_34_Picture_12.jpeg)

MARKETING MAKERS

## Merci pour votre participation

# Rendez-vous sur notre stand

![](_page_35_Picture_2.jpeg)